## **DELL**Technologies

# CloudIQ – Segurança cibernética da infraestrutura

Mantenha a infraestrutura protegida com avaliações proativas de segurança cibernética e correções rápidas

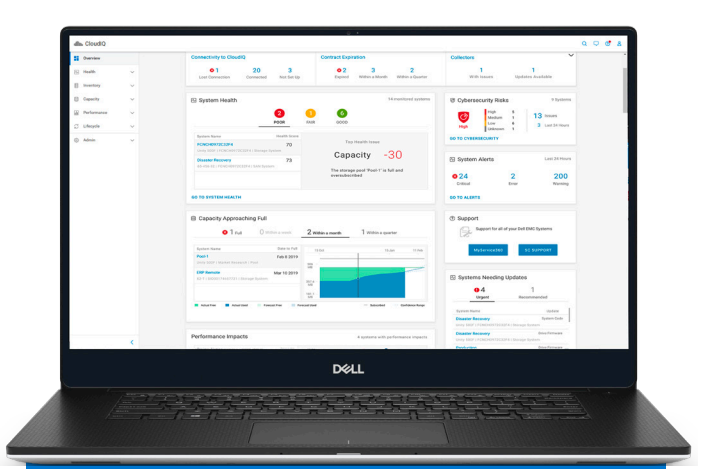

## Insights inteligentes de segurança cibernética do CloudIQ

#### Principais benefícios

- Redução dos riscos Com visualização da segurança cibernética do sistema e notificações proativas que identificam riscos e recomendam ações para resolução rápida
- Gerenciamento de políticas Com uma interface fácil de usar que permite personalizar a política de segurança da infraestrutura para avaliações agendadas
- Aumento da produtividade Com um aplicativo baseado em nuvem que monitora convenientemente a segurança cibernética, a integridade, o desempenho e a capacidade da infraestrutura

A configuração incorreta da infraestrutura torna a sua organização vulnerável à violação cibernética, além de ser a principal ameaça à segurança de dados. Sem uma solução inteligente e moderna, você precisa dedicar uma equipe para avaliar manualmente a configuração de segurança de todos os elementos da infraestrutura em seu ambiente ou fazer avaliações de riscos pontuais. Nenhuma das opções é prática, acessível ou eficaz.

O CloudIQ é uma solução moderna que supera essa dificuldade ao notificar proativamente os administradores do sistema sobre os riscos de segurança à infraestrutura no mesmo aplicativo que eles usam diariamente para monitorar e resolver problemas de integridade, capacidade e desempenho da infraestrutura.

O CloudIQ é o aplicativo de monitoramento proativo e análise preditiva baseado em nuvem e IA/ML para o portfólio de produtos de infraestrutura da Dell. Ele combina inteligência humana e artificial para fornecer a você os insights necessários para garantir, de forma eficiente e proativa, que o estado da infraestrutura de TI atenderá às demandas de seus negócios.

Como foi comprovado que o CloudIQ melhora o tempo de resolução de problemas de integridade, desempenho e capacidade da infraestrutura, em média, de 2 a 10 vezes<sup>1</sup>, a postura de segurança de seu ambiente de TI também é aprimorada com menos esforço.

#### Comece a proteger a sua infraestrutura de TI em minutos

Hospedado na nuvem de TI protegida da Dell e estabelecendo conexões de rede seguras com seu ambiente de TI, o CloudIQ leva apenas alguns minutos para ser configurado pela primeira vez. Um único clique no aplicativo Element Manager de seus sistemas de infraestrutura (por exemplo, sistemas de armazenamento Unisphere for PowerMax) iniciará o CloudIQ para coletar e analisar a telemetria de integridade, desempenho e capacidade de seus sistemas. Para habilitar a segurança cibernética, basta seguir estas duas simples etapas: primeiro inicie a coleta de telemetria de segurança, depois use um editor simples do plano de avaliação de segurança cibernética para configurar seu plano de política de segurança. Depois disso, o sistema começará a avaliar os dados e detectar a configuração incorreta de segurança.

É simples assim. Além disso, o gerenciamento é seguro porque o acesso é baseado em funções.

## **DELL**Technologies

## Insights e ações de segurança cibernética

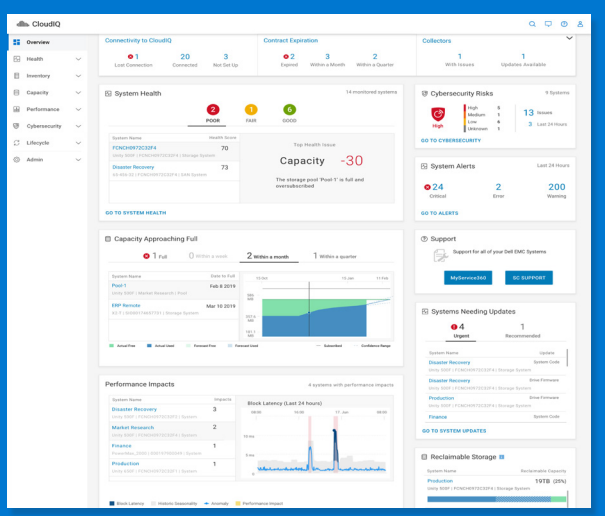

Visão geral do CloudIQ com segurança cibernética

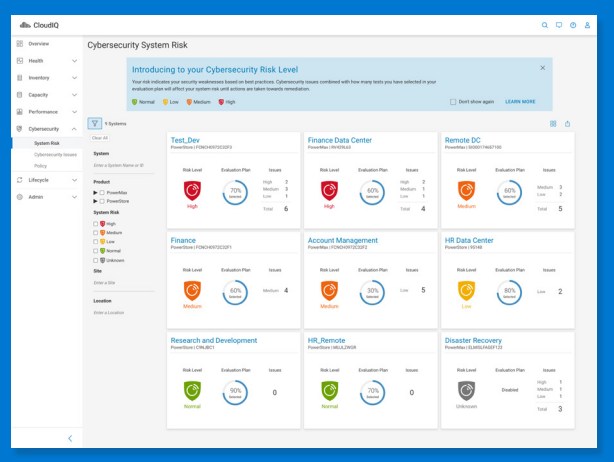

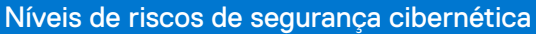

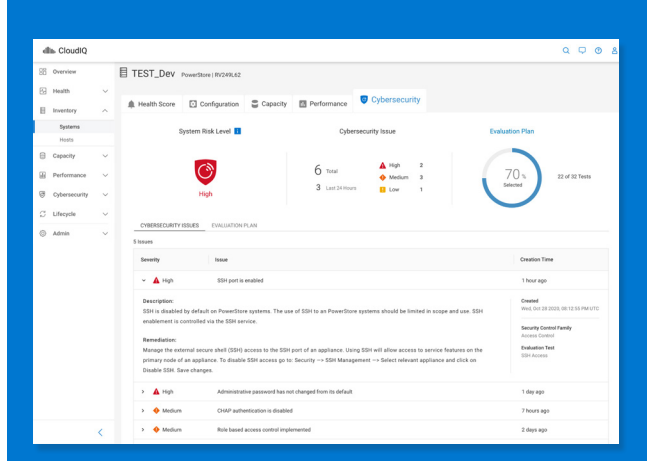

Detalhes e recomendações de riscos de segurança cibernética

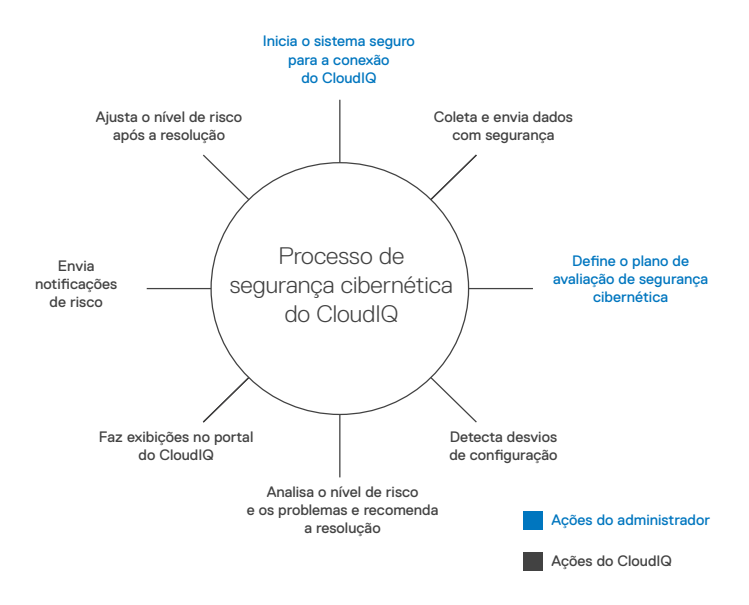

O CloudIQ permite um processo eficiente de loop fechado para avaliar e corrigir amplamente a segurança cibernética da infraestrutura 24x7.

#### Reduza os riscos

Usando a rede segura da Dell Technologies e hospedado na nuvem de TI protegida da Dell, o CloudIQ coleta, armazena e avalia informações de configuração de segurança de seus sistemas em todo o seu ambiente de TI, inclusive de data centers primários e secundários e da borda.

- Avaliação de segurança cibernética: Determina se as configurações de segurança do sistema divergem de sua política. Isso inclui controle de acesso baseado em funções, senha administrativa padrão, criptografia de dados em repouso ativada, nível de segurança de NFS e muito mais. O CloudIQ avalia continuamente as divergências para que não seja necessário verificar de forma manual cada configuração, garantindo a sua conscientização constante sobre os riscos.
- Visão geral dos riscos de segurança cibernética: Veja o número de sistemas com riscos de segurança altos, médios e baixos no mesmo painel de indicadores que disponibiliza uma visão geral das pontuações de integridade do sistema e da lógica analítica de desempenho e capacidade aplicável. Isso ajuda você a priorizar rapidamente as ações e acelerar o tempo de resolução.
- Níveis de risco de segurança cibernética: Use um único painel de indicadores para identificar todos os sistemas que estão em risco. Cada um deles é exibido na própria placa com um valor de nível de risco de segurança cibernética. Os sistemas são exibidos do nível de risco maior para o menor para ajudar você a priorizar ainda mais as ações.
- Detalhes e correção da segurança cibernética: Saiba em detalhes o risco de cada sistema e veja a ação recomendada para retornar a configuração de segurança divergente a um estado seguro. Você pode iniciar o Element Manager de cada sistema diretamente pelo CloudIQ para executar ações corretivas com rapidez.

## **DELL**Technologies

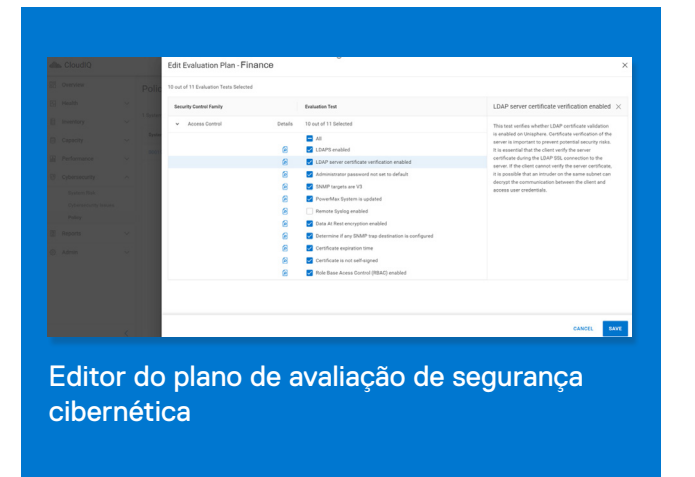

#### Gerencie a política

Por meio de uma ferramenta simples, você pode planejar a política de avaliação das configurações de segurança da infraestrutura que será usada para o CloudIQ avaliar os riscos de segurança cibernética.

- Ferramenta de planejamento: Use um editor do plano de avaliação de segurança cibernética orientado por modelos para selecionar as configurações de segurança para o CloudIQ comparar com as configurações reais de seus sistemas. Com o editor, você pode clicar para ativar ou desativar cada teste de avaliação para a sua política de segurança desejada.
- Padrões de segurança: As configurações de segurança são definidas conforme os padrões NIST 800-53 r5 e NIST 800 - 209 e, também, as práticas recomendadas da Dell Technologies para cada produto de infraestrutura específico, com base nos anos de experiência de nossos engenheiros que prestam suporte a milhares de usuários.

### Aumente a produtividade

Segundo as pesquisas feitas com usuários, o CloudIQ economiza, em média, 9 horas por semana $^2$ .

- Monitoramento all in one: O uso da mesma ferramenta para monitorar e solucionar problemas de integridade e segurança cibernética do sistema de infraestrutura permite que as pessoas mais próximas à infraestrutura, no caso os administradores do sistema, mantenham a segurança em mente.
- Notificações e compartilhamento de informações proativos: O CloudIQ envia proativamente notificações de segurança cibernética e de integridade do sistema por meio de e-mails de aprovação, permitindo que você obtenha mais detalhes e recomendações para a resolução de problemas. Você também pode personalizar, agendar e compartilhar relatórios sobre grupos de sistemas e localizações que importam para você, para a sua equipe e para as partes interessadas.
- Integração para fluxo de trabalho automatizado: Envie notificações e dados do CloudIQ para aplicativos de terceiros por meio do Webhook e da API REST para acelerar os processos de TI. Os exemplos incluem o ServiceNow (para tíquetes), o Slack (para notificações de DevOps), o Microsoft Teams (para encaminhamento), o Ansible e o VMware vRealize (para automatizar ações corretivas na infraestrutura).

#### Para obter informações técnicas, vídeos de demonstração, análises de terceiros e estudos de caso do CloudIQ, acesse: [dell.com.cloudiq](https://www.dell.com/pt-br/dt/storage/cloudiq.htm)

n base em uma pesquisa da Dell Technologies com usuários do CloudIQ, conduzida de maio a junho de 2021. Os resultados reais podem variar, CLM-003872